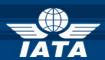

# BSP/ink AIRLINE NEWS

### Welcome to the January 2014 Newsletter!

#### In this edition:

- Strengthening Password Management -Reminder
- Restriction on Deleting Rejected Refund Applications
- Market Monitoring Report (MMR / R5060)
  Files
- Miscellaneous Form of Payment Type MSCC and MSCA in Refunds
- vMPD Sunset Communication

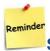

#### Strengthening Password Management

Should you have further question on the plan, please contact Customer Service in your respective regions.

Note that the next batch of implementations on Feb 17<sup>th</sup> 2014 will take place in:

DK, EE, EG, IS, LT, LV and NO.

Developments for Release on Tuesday, 28<sup>th</sup> January 2014

Market Monitoring Report (MMR / R5060) Files

This is NOT a BSPlink enhancement, but a communication regarding these files distributed via BSPlink to many airlines in many countries from Accelya DPC/Maestro software.

For those airlines, this is to advise that the following requested enhancements will be implemented as of <a href="mailto:mid-January 2014">mid-January 2014</a>:

- All the MMR family of outputs will be zipped in one package, instead of today's individual files. The file descriptor will be "mr".
- Only those files requested by the airline will be included, instead of today's empty files for those not requested.

### Miscellaneous Form of Payment Type MSCC and MSCA in Refunds

In the Refund Notice, Refund Application, Authorization and Under Investigation forms, a new section will be added to allow the user to register information for a Miscellaneous Form of Payment.

-For Miscellaneous Cash (MSCA) a check box and a text box will be added to indicate the "MSCA" Form of Payment and the amount.

-For Miscellaneous Credit (MSCC) a check box and a text box will be added to indicate the "MSCC" Form of Payment and the amount, together with the required fields for the Card Type and Credit Card Number.

When a document that contains Miscellaneous Form of Payment is auto-populated into the Refund Application or Refund Notice forms the corresponding fields will be completed.

### Waiver Code in RA Download File

The Waiver Code WAVR will be included in the file, if applicable, at the end of each refund line, separated by a pipe.

## Control Periods on General Queries-> Non Comparative and Rejected Documents

The drop-down menu that allows users to select period, month and year has been made dynamic so that when a month is selected, the system will refresh and show the available periods for that month.

### **vMPD** Sunset Communication

The IATA e-Services project supports the airline travel industry by helping to increase airline revenue by selling more services through more channels: combination of traditional channels (GDS/Travel Agents) and new channels (Web/Mobile phone). In addition, airlines will be able to track and attribute revenue faster/more accurately with less effort for back office processing.

EMD will become the new industry standard to replace current vMCO/vMPD document for services such as charges for ancillary services, amendment fees and refunds. Please note that vMCO will no longer be processed as of January, 2014. vMPD deadline is extended in all BSPs until June 30th, 2014.

In addition, the following BSPs will continue to accept vMPD until October 31st, 2014:

All BSPs in Latin America including Caribbean
 Malaysia, Singapore, Australia, Japan, Korea,
 Hong-Kong, Chinese Taipei, India, Sri Lanka
 Russia, Ukraine, Turkey, Italy
 Gulf Area

For meeting the industry deadline please work closely with your IT and GDS partner(s) as well as informing your travel agents on your latest EMD development. Should you require more information regarding the industry progress, the benefits of EMD and how this will help you to increase the revenue from the sale of ancillary services please visit www.iata.org/e-services.

IATA Customer Service <a href="http://www.iata.org/customer">http://www.iata.org/customer</a>-portal/Pages/contactus.aspx